# **Pelatihan MS Excel Untuk Meningkatkan Ketrampilan Staf dan Guru dalam Mengelola Data pada SMA Mahapatih Mojopahit Ciledug Tangerang**

**Tatang Wirawan Wisnuadji1\* , Arsanto Narendro<sup>2</sup>**

1,2Fakultas Teknologi Informasi Universitas Budi Luhur Email: <sup>1\*</sup>wisjhnuadji@budiluhur.ac.id, <sup>2</sup>[arsanto.narendro@budiluhur.ac.id](mailto:2arsanto.narendro@budiluhur.ac.id) (\* : coressponding author)

1

**Abstrak**− Jika dilihat dari faktor kemampuan untuk melakukan pekerjaan rutin yang bersifat administratif maka kami melihat ada beberapa faktor yang perlu ditingkatkan, agar kinerja dari staf pengajar di SMA Mahapatih Mojopahit Tangerang bisa ditingkatkan menjadi lebih baik. Seperti diketahui bahwa pekerjaan administratif perkantoran untuk mendukung proses belajar mengajar adalah sangat penting. Karena pengelolaan data siswa sekolah beserta proses administrasinya akan berujung pada keberhasilan belajar mengajar di sekolah. Maka tujuan kami sebagai mitra merasa perlu untuk meningkatkan kerjasama dalam bentuk pelatihan ketrampilan dalam penggunaan paket paket perangkat lunak , terutama perangkat lunak yang sudah umum digunakan disekolah sekolah untuk melakukan pengelolaan data siswa dan data administrasi lainya. MS Excel kami pilih sebagai bahan utama dalam pelatihan dikarenakan paket perangkat lunak ini mudah dan praktis digunakan bagi pelatihan staf sekolah. Dimulai dengan mengajarkan cara pengoperasian perangkat lunak tersebut secara baik dan benar, serta diikuti dengan contoh dan aplikasi pada pembuatan tabel tabel serta perhitungan sederhana. Hasil yang dicapai dari pelatihan ini adalah adanya peningkatan ketrampilan para staf administrasi dan pengajaran sekolah, sehingga kinerja dalam bidang administratif yang merupakan faktor penting dalam proses belajar mengajar bisa tercapai dengan lebih efektif dan efisien..

**Kata Kunci:** Mitra, MS Excel, administratif, perangkat lunak, efektif, efisien.

**Abstract**− If we look at the ability to carry out routine administrative work, we see that there are several factors that need to be improved, so that the performance of the teaching staff at SMA Mahapatih Mojopahit Tangerang can be improved for the better. As it is known that office administrative work to support the teaching and learning process is very important. Because the management of school student data and the administrative process will lead to the success of teaching and learning in schools. So our goal as partners feels the need to increase cooperation in the form of skills training in the use of software packages, especially software that is commonly used in schools to manage student data and other administrative data. We chose MS Excel as the main material in the training because this software package is easy and practical to use for training school staff. Starting with teaching how to operate the software properly and correctly, and followed by examples and applications in making tables and simple calculations. The result of this training is an increase in the skills of school administration and teaching staff, so that performance in the administrative field which is an important factor in the teaching and learning process can be achieved more effectively and efficiently.

**Keywords**: Partner, MS Excel, administrative, software, effective, efficient.

#### **1. PENDAHULUAN**

SMA Mahapatih Mojopahit berdiri di bawah Yayasan Mahapatih Mojopahit, Yang berlokasi di Ciledug Tangerang, adalah merupakan yayasan yang bergerak pada bidang pendidikan , Sekolah Menengah Atas Mahapatih Mojopahit terdiri atas dua jurusan yaitu jurusan IPA dan Jurusan IPS, total siswa aktif pada saat ini adalah 70 orang siswa, dimana kelas 1 terdiri dari 20 murid, kelas 2 terdiri dari 30 murid dan kelas 3 sebanyak 20 murid. Sedangkan guru yang aktif mengajar disana berjumlah 13 orang, dimana 5 orang diantaranya adalah guru tetap, dan sisanya 8 orang adalah guru honorer.

Perkembangan Sumber Daya Manusia dalam suatu institusi pendidikan merupakan semua kegiatan yang dilaksanakan oleh organisasi dalam memberikan fasilitas kepada para staf agar mereka dibekali dengan pengetahuan dan ketrampilan yang memadai , serta memiliki pengetahuan dan keahlian yang sangay diperlukan dalam menangani suatu tugas pekerjaan baik dimasa kini maupun dimasa yang akan datang. Aspek yang dimaksudkan adalah tidak semata mata aspek pendidikan serta pelatihan saja , namun demikian menyangkut bidang karier dan perkembangan organisasinya. Sehingga dapat dikatakan bahwa perkembangan SDM akan sangat berkaitan dengan **AMMA : Jurnal Pengabdian Masyarakat** Volume 1, No.06 Juli(2022) ISSN 2828-6634 (media online) Hal 737-741

usaha atau upaya peningkatan kemampuan serta sikap dari anggota organisasi dalam mencapai tujuan dari organisasi tersebut, dalam hal ini adalah menyangkut perkembangan dari SMA Mahapatih Mojopahit itu sendiri(Lijan Poltak Sinambela, 2021).

Kekuatan sumber daya manusia yang juga merupakan sumber kekuatan pembangunan menekankan bahwa manusia harus memiliki semangat kerja yang produktif , memiliki ketrampilan, memiliki kreativitas, memiliki disiplin, memiliki profesionalisme yang tinggi, serta memiliki kemampuan untuk memanfaatkan ilmu pengetahuan dan teknologi atau IPTEK, yang tentu harus berwawasan lingkungan dan memiliki kemampuan manajemen. Jadi ketrampilan bagi para staf institusi dalam hal ini adalah staf dari Yayasan Mahapatih Mojopahit sebagai mitra juga harus ikut ditingkatkan mutu dan kualitasnya(Marlina et.al, 2022).

MS Excel merupakan salah satu aplikasi yang masuk dalam keluarga perangkat lunak Microsoft Office, yang secara khusus digunakan untuk melakukan perhitungan dengan angka angka, Maka Jika pekerjaan kita terkait dengan masalah manipulasi dan perhitungan dengan angka angka, maka memilih MS Excel sebagai alat bantu dalam menyelesaikan permasalahan adalah suatu pilihan yang sangat tepat. Namun demikian bukan hanya itu saja, akan tetapi MS Excel juga dilengkapi dengan banyak fitur fitur dan fungsi fungsi yang bisa diaplikasikan ke dalam banyak hal(Alexander, 2013).

Hal yang membuat perangkat lunak MS Excel ini menjadi salah satu pilihan yang banyak digunakan untuk keperluan administrasi kepegawaian, adalah karena kemampuannya dalah menghitung secara cepat dan akurat dalam pelbagai operasi perhitungan baik secara otomatis maupun semi otomatis. Perhitungan yang sederhana sampai yang paling rumit sekalipun, masih bisa diatasi dengan penggunaan aplikasi MS Excel ini, saeperti melakukan penjumlahan pada beberapa sel serta beberapa baris dalam lembar kerja excel, atapun memanipulasi waktu dan tanggal untuk disertakan sebagai faktor didalam perhitungan. Pada tahun 1985 dimana itu merupakan peluncuran pertama produk dari Microsoft Excel. Tetapi pada kala itu belum tersedia Excel versi Windows, yang ada barulah versi Mac OS(Shenia dan Irwan, 2011). Itupun namanya belum lengkap sebagai MS Excel, ternyata pada saat peluncuran nama Excel tersebut, Microsoft dituntut oleh banyak pengguna aplikasi lain yang berbasis pada pengelolaan angka angka, karena ternyata merk Excel itu sudah ada yang memiliki hak paten sebelum Microsoft, sehingga akibat dari tuntutan tersebut nama dari perangkat lunak tersebut harus ditambahi dengan kata Mirosoft, (Sianipar, 2013)sehingga kepanjangannya menjadi Microsoft Excel. Maka untuk menghindari adanya masalah dibelakang hari, maka pihak Microsoft berinisiatif membeli merk Excel sebagai merk yang dikuasakan kepada perusahaan Microsoft. Barulah pada tahun 1987, Microsoft mengeluarkan produk tersebut untuk versi Windows , yaitu Excel Vers 2.0. Pada saat itu ada pesaing berat dari Microsoft, yaitu Lotus 123 masih beroperasi pada sistem operasi DOS. Sehingga merupakan kesempatan baik bagi Microsoft untuk menguasai pasar aplikasi spreadsheet ini(Wicaksono, 2021). Dan pada tahun 1993 aplikasi Excel digabungkan menjadi satu paket dengan aplikasi lain menjadi Microsoft Office, yang berisi MS Excel, MS Word, MS PowerPoint dan MS Access. Dan pada tahun 1993 Microsoft menciptakan VBA Excel, yaitu sebuah bahasa pemrograman yang mana fungsi fungsinya bisa dibuat sendiri sesuai dengan keperluan User atau pemakai. Dan ditambahkan pula untuk fungsi otomatisasi didalam pengoperasian Excel, yaitu penggunaan MakroDengan VBA maka fleksibilitas penggunaan MS Excel menjadi semakin baik(Christopher Lee, 2016).

Maka dengan dilakukan proses pendampingan kepada para staf SMA Mahapatih Mojopahit maka akan meningkatkan daya tanggap dan ketrampilan mereka terhadap penggunaan perangkat lunak MS Excel ini. Pengolahan data sederhana seperti pengolahan data untuk honor dan gaji karyawan dan guru, maka dengan menggunakan Excel dapat dikurangi kemungkinan melakukan kesalahan perhitungan. Demikian juga untuk pengolahan data murid seperti perhitungan nilai rata rata, jumlah murid, juga untuk menghitung presensi atau kehadiran murid dalam satu periode.

#### **2. METODE PELAKSANAAN**

Metoda atau cara yang digunakan dalam pelaksanaan Pengabdian Kepada masyarakat ini dapat diuraikan secara terperinci kedalam langkah langkah yang lebih lengkap, agar tujuan utama dapat tercapai dengan sebaik mungkin.

- 1. Kegiatan untuk melakukan pelatihan ini diawali dengan melakukan kontak dengan Mitra, yaitu Yayasan Mahapatih Mojopahit , melalui ketua yayasan, dilakukan pembicaraan tentang maksud dan tujuan melakukan pengabdian masyarakat disini. Setelah Prposal tersampaikan dan disetujui oleh Mitra melalui kerja sama, maka mulailah untuk menjalankan langkah langkah berikutnya.
- 2. Kegiatan berikutnya adalah melakukan kerjasama dalam hal persiapan jadwal pelaksanaan proses Pengabdian Kepada Masyarakat . Jadwal kegiatan dibahas bersama, untuk mencapai kesepakatan, kapan kegiatan tersebut akan dilaksanakan.
- 3. Selanjutnya adalah Melakukan persiapan Materi yang akan disampailkan didalam acara pelatihan tersebut, Dalam Hal ini pembuatan Handout yang akan dibagikan kepada peserta pelatihan kedepan. Proses pembuatan materi baik yang tercetak maupun dalam bentuk file presentasi disiapkan keduanya, untuk entisipasi jika pada saat pelatihan terjadi gangguan listrik atau jaringan internet.
- 4. Pada saat Pelatihan dilaksanakan, masing masing peserta dilengkapi dengan komputer atau laptop masing masing, dilengkapi dengan Slide Proyektor untuk melakukan penampilan materi Presentasi pelatihan. Pada saat pelatihan, mereka dibantu oleh dua orang asisten yang siap untuk membantu menangani semua kesulitan yang dijumpai pada saat pelatihan berlangsung.
- 5. Kemudian kepada para peserta diberikan tutorial, bagaimana cara mengoperasikan perangkat lunak MS Excel setahap demi setahap, sampai semua peserta mengerti dengan baik bagaimana cara Memulai , Membuka File, dan Menutup File, Serta Menyimpan File MS Excel
- 6. Pada Tahap berikutnya adalah pengenalan pembuatan Tabel , yang memiliki struktur Baris dan Kolom, dimana langkah ini sangat penting sebagai awal untuk memahami bagaimana meyimpan data di dalam spreadsheet, kemudian membuat Header , Mengisikan Data pada setiap kolom dan baris
- 7. Langkah Berikutnya adalah pengenalan Fungsi Fungsi Excel yang praktis dan sering digunakan di dalam praktek pekerjaan administratif sehari hari oleh para staf , sehingge dengan mengenal fungsi fungsi yang esensial ini, diharapkan akan banyak membantu meningkatkan efisiensi dan efektifitas kerja mereka.
- 8. Tahap berikutnya adalah Belajar Mandiri, dimana kepada mereka diberikan tugas atau soal yang harus segera mereka kerjakan, sehingga dalam tahap ini bisa diperoleh gambaran pula , sampai dimana tingkat pemehaman para peserta pelatihan.
- 9. Tahap selanjutnya adalah giliran tim pelatih untuk memberikan resume dari apa yang telah dilakukan dari awal hingga akhir , serta diskusi untuk meminta pendapat dari para peserta pelatihan akan hal hal yang masih dirasakan perlu untuk ditingkatkan pada kesempatan berikutnya.

## **3. HASIL DAN PEMBAHASAN**

Kegiatan pelatihan yang dilaksanakan disekolah SMA Mahapatih Mojopahit , dapat di gambarkan sebagai berikut, dimana pelatihan dilaksanakan oleh dua orang intruktur dari Universitas Budi Luhur, yaitu bapak Ir. TW Wisjhnuadji, M.Kom beserta bapak Arsanto Narendro, S.Kom, MM. Dan dibantu oleh dua orang mahasiswa,telah sedikit banyak telah mampu melakukan sharing knowledge atau saling berbagi ilmu antara kami para Dosen dan Mitra kami Para Guru dan Staf SMA Mahapatih Mojopahit Ciledug Tangerang. Beberapa foto yang telah berhasil diabadikan bersama dapat dilihat pada gambar 1. dan Gambar 2. dibawah ini.

**AMMA : Jurnal Pengabdian Masyarakat** Volume 1, No.06 Juli(2022) ISSN 2828-6634 (media online) Hal 737-741

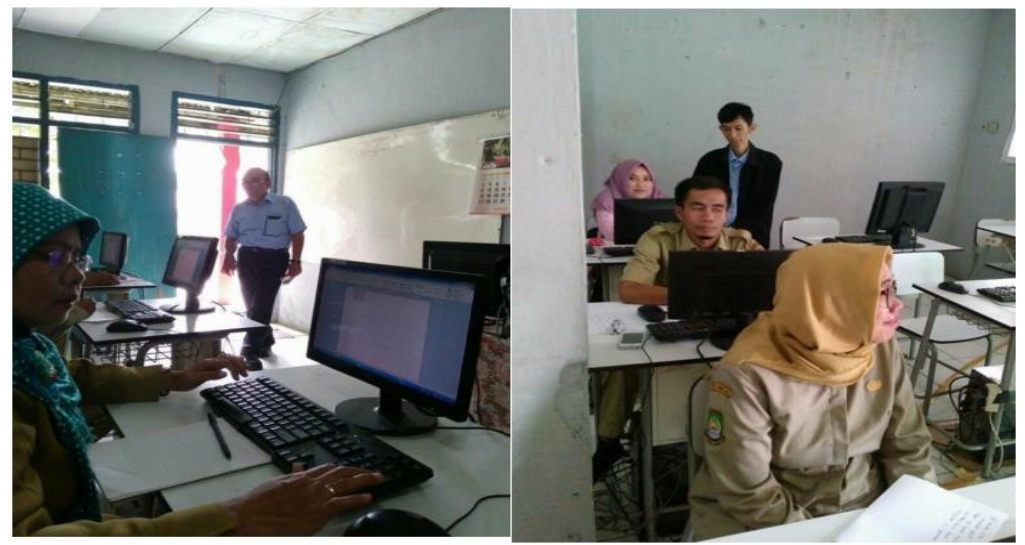

Gambar 1. Kegiatan Pelatihan MS Excel

Didalam suasana kesedarhanaan fasilitas akan tetapi semua peserta tetap semangat dalam mengikuti pelatihan yang diselenggarakan mulai pagi hingga petang hari, Diskusi dilakukan dengan penuh suasana keakraban antara kami sebagi instruktur dengan Mitra kami para staf dan Guru dari SMA Mahapatih Mojopahit Ciledug Tangerang.

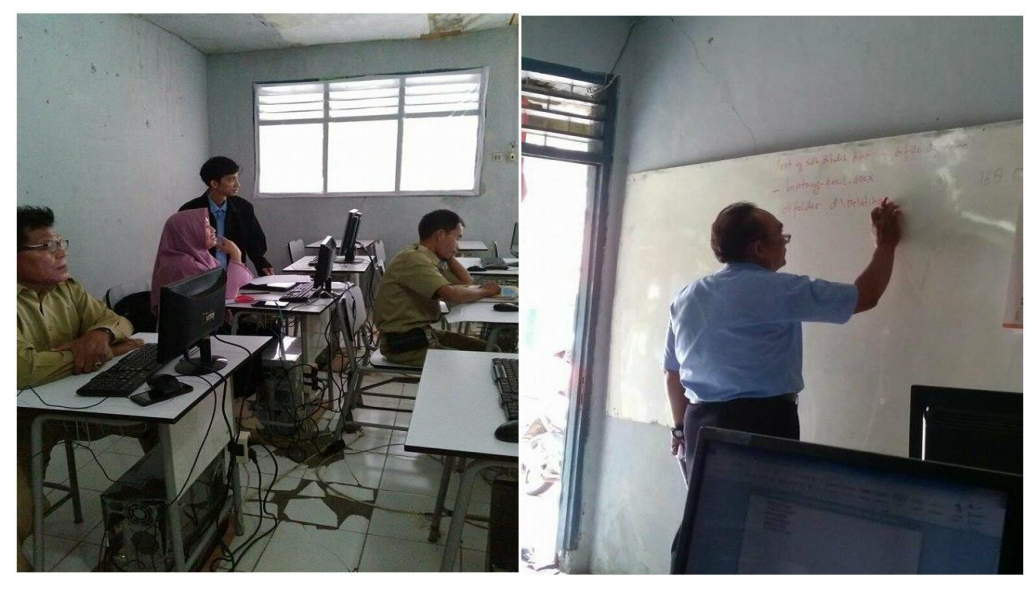

Gambar 2. Aktivitas Menjelaskan Materi

# **4. KESIMPULAN**

Berdasarkan apa yang telah dilaksanakan sepanjang pagi dan sore hari, yang didalamnya meliputi proses Pelatihan, Diskusi, dan Knowledge Sharing ,antara kami tim intruktur dari Universitas Budi Luhur serta mitra kami Staf dan Guru SMA Mahapatih Mojopahit Ciledug Tangerang, bisa ditarik kesimpulan bahwa kegiatan tersebut sangat bermanfaat karena mampu menambah pengetahuan dan ketrampilan dari peserta pelatihan MS Excel . Dibuktikan dengan kemampuan mereka menyelesaikan Tugas dan Soal latihan yang diberikan instruktur dengan baik dan memuaskan. Demikian semoga kegiatan ini kedepan bisa lebih ditingkatkan frekuensinya, sehingga bisa meningkatkan kinerja para peserta pelatihan dalam menjalankan tugasnya sehari hari.

**AMMA : Jurnal Pengabdian Masyarakat** Volume 1, No.06 Juli(2022) ISSN 2828-6634 (media online) Hal 737-741

## **REFERENCES**

Alexander, H. (2013). *Buku Latihan Microsoft Excel* (2013th ed.). Jakarta: Elex Media Komputindo. Christopher Lee. (2016). *Buku Belajar Microsoft Excel (Mahir) Step-by-Step*. Jakarta: Elex Media Komputindo. Lijan Poltak Sinambela. (2021). *Manajemen Sumber Daya Manusia: Membangun Tim Kerja yang Solid untuk Meningkatkan Kinerja*. Jakarta: PT Bumi Aksara.

Marlina et.al. (2022). *Manajemen Sumber Daya Manusia*. Jakarta: PT. GET. Shenia dan Irwan. (2011). *Buku Pintar Menguasai Microsoft Excel*. Jakarta: MediaKita. Sianipar, P. (2013). *Cara Mudah Menggunakan MS Excel 2010*. Jakarta: Elex Media Komputindo. Wicaksono, Y. (2021). *Mengolah Data Statistik Dengan Excel*. Jakarta: Elex Media Komputindo.